**Exam** : **510-306**

**Title** : powerbuilder 8.0 Developer assciate

## **Version** : DEMO

1. You write a script that uses dot notation to manipulate a DataWindow column property. What is the behavior when the property name is misspelled? (For example: dw\_1.Object.emp\_name.Visibl = "0")

A. The script will not compile.

B. The script will compile, but the code in the DBError event will execute at run time.

C. The script will compile, but the code in the Error event for dw\_1 will execute at run time.

D. The script will compile, but the code in the ItemError event for dw\_1 will execute at run time. Answer: C

2. Select three examples of script that correctly enable sharing of data among three DataWindows: the primary DataWindow that contains the data (dw\_primary), and two secondary DataWindows that will display the same data (dw\_secondary1 and dw\_secondary2).

A. dw\_primary.SetTransObject(SQLCA) dw\_primary.Retrieve( ) dw\_primary.ShareData( dw\_secondary1 ) dw\_primary.ShareData( dw\_secondary2 )

B. dw\_primary.SetTransObject(SQLCA) dw\_primary.ShareData( dw\_secondary1 ) dw\_secondary1.ShareData( dw\_secondary2 ) dw\_primary.Retrieve( )

C. dw\_primary.SetTransObject(SQLCA) dw\_primary.ShareData( dw\_secondary1 ) dw\_primary.ShareData( dw\_secondary2) dw\_primary.Retrieve( )

D. dw\_primary.SetTransObject(SQLCA) dw\_primary.Retrieve( ) dw\_secondary1.ShareData( dw\_primary ) dw\_secondary2.ShareData( dw\_primary ) Answer: ABC

3. In a DataWindow control, if the user clicks on a row other than the current row, which event should be used to determine both the current row and the new row?

- A. RowChanged
- B. ItemChanged
- C. RowFocusChanged
- D. ItemFocusChanged

E. RowFocusChanging Answer: E

4. Which painter is used to associate a datawindow object with a datawindow control at design time?

A. application painter

B. datawindow painter

- C. library painter
- D. database painter

E. window painter Answer: E

5. Which of the following Targets are considered Web Targets?

- A. EAServer Component
- B. Dynamo WebSite
- C. WebSite
- D. Migrate PowerSite 7.1 Project(s) Answer: BCD

6. For which two controls does GetItemAtPointer( ) return a reference to the item under the cursor?

- A. ListBox
- B. ListView
- C. TreeView
- D. DropDownListBox Answer: BC
- 7. Which is NOT a built-in global variable of an application?

### A. SQLCA

#### B. Error

- C. Transaction D. Message Answer: C
- 8. Which project is indicated for building a client application to access an EAServer component?
- A. Application Wizard
- B. Connection Object Wizard
- C. EAServer Component Wizard

D. EAServer Proxy Wizard Answer: D

9. What function is called to dynamically add a tab control to a window?

A. Show()

B. OpenTab()

C. OpenSheet()

D. InsertObject()

E. OpenUserObject() Answer: E

10. Two object-level functions with the same name but with argument lists that vary in number or in datatype are said to be \_\_\_\_\_.

A. extended B.

overlayed C.

overridden D.

overloaded Answer: D

11. What type of data source can be used with a DataWindow but not with a Pipeline?

A. query

B. SQL select statement

C. external

D. stored procedure Answer: C

12. The Timer event of a window can be initialized with which function?

A. Start()

B. Idle()

C. Sleep()

D. Timer() Answer: D

13. Which of following will center a main window, w\_sheet, opened as a sheet within a MDI frame, w\_mdi?

A. At design time, select the center property checkbox of w\_sheet.

B. In the open event of w\_sheet, set this.center = TRUE.

C. In the open event of w\_sheet, set w\_mdi.center = TRUE.

D. Sheets cannot be centered within an MDI frame. Answer: B

14. The Throws clause of a method signature should include:

A. A list of the checked exceptions that are caught by the method.

B. A list of the checked exceptions that may be thrown by the method.

C. A list of the checked exceptions that are either caught or thrown by the method.

D. A list of all exceptions that are either caught or thrown by the method, regardless of their type. Answer: B

15. Which of the following presentation styles are NOT supported by the WEB DataWindows?

A. Composite

- B. Crosstab
- C. Freeform
- D. Graph
- E. Group
- F. N-Up Answer: AD

16. If multiple sheets are open in an MDI Frame and the user selects a different open sheet, what Window event would the developer code to re-initialize any instance variables on the sheet before allowing user access?

A. Show

B. Key

C. Activate

D. Open

Answer: C

17. Which of the following display an objects inheritance hierarchy? (choose two)

A. Browser

B. Library Painter

C. System Tree D.

Script View

E. Debugger Answer: AD

18. Using listbox lb\_1 to show the order in which events are executed for a datawindow control, the following line ofcode is added to each event of the datawindow control:lb\_1.AddItem(<event\_name>) // where event\_name is the name of the event For example, the constructor event starts with: lb\_1.AddItem(constructor) Which of the following properties should also be set for the listbox control lb\_1?

A. Sorted = False

B. BringToTop = False

C. VScrollBar = True

D. Enabled = True Answer: A

19. Examine the following code: long II\_retval II\_retval = 7 CloseWithReturn(this, II\_retval)

Where is the return value after the CloseWithReturn is executed?

A. Message.WordParm

B. Message.DoubleParm

C. Message.StringParm

D. Message.PowerObjectParm Answer: B

20. If you code the following (given emp\_id is a valid integer column name) what will happen? integer li\_i li\_i=dw\_1.object.emp\_id.selected

A. This code will not compile.

B. li\_i will contain the number of rows selected.

C. li\_i will contain an array of the selected emp\_id's.

D. This code will successfully compile, but will return an error at run time. Answer: D

This document was created with Win2PDF available at http://www.win2pdf.com. The unregistered version of Win2PDF is for evaluation or non-commercial use only. This page will not be added after purchasing Win2PDF.

# **Trying our product !**

- ★ **100%** Guaranteed Success
- **★ 100%** Money Back Guarantee
- ★ **365 Days** Free Update
- **★ Instant Download** After Purchase
- **★ 24x7 Customer Support**
- ★ Average **99.9%** Success Rate
- ★ More than **69,000** Satisfied Customers Worldwide
- ★ Multi-Platform capabilities **Windows, Mac, Android, iPhone, iPod, iPad, Kindle**

### **Need Help**

Please provide as much detail as possible so we can best assist you. To update a previously submitted ticket:

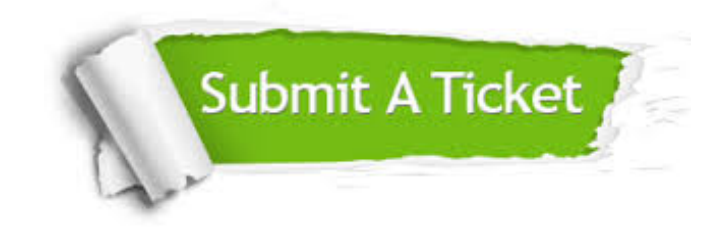

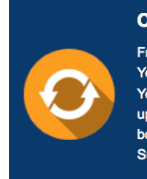

**One Year Free Update** Free update is available within One ear after your purchase. After One Year, you will get 50% discounts for pdating. And we are proud to .<br>boast a 24/7 efficient Customer ort system via Email

**Money Back Guarantee** To ensure that you are spending on

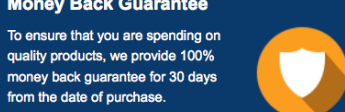

**Security & Privacy** 

We respect customer privacy. We use McAfee's security service to provide you with utmost security for your personal information & peace of mind.

### **Guarantee & Policy | Privacy & Policy | Terms & Conditions**

from the date of purchase

**100%** 

[Any charges made through this site will appear as Global Simulators Limited.](http://www.itexamservice.com/)  All trademarks are the property of their respective owners.

Copyright © 2004-2014, All Rights Reserved.